**ُعد من أهم وأخطر أولًا، وقبل كل شيء، يجب التأكيد والتذكير بأن السوق المالي ي المجالات، والعمل في هذا السوق ينطوي على مخاطر مالية كبيرة. إذا لم يكن لديك الوعي الكافي لفهم هذا السوق ومتابعة تقلباته، فكن على يقين تام بأن ا على أحد، وأي ً الخسارة ستكون حليفك الأساسي. يجدر بالذكر أن السوق ليس حكر شخص يرغب في تعلم العمل في هذا المجال، يمكنه ذلك.**

**المصادر التعليمية متنوعة ولا تنتهي، بعضها قوي والبعض الآخر ضعيف، وكما يقال "لكل شيخ طريقة"؛ فكل مصدر تتعلم منه سيمنحك معرفة جديدة، وذلك بسبب تنوع المصادر في هذا العالم.**

إذا كنت من الأشخاص الذين يعتقدون أن هذا السوق هو مغارة الأموال وأن الدخول إليه يعني الربح المستمر، فأنت مخطئ ويتوجب عليك إعادة النظر في حساباتك. الأمر ليس كما يتم تصويره على وسائل التواصل الاجتماعي. السوق مليء بالأموال المتاحة للجميع، لكن للحصول عليها يجب تعلم الكثير والتعامل مع عدة أمور لتحقيق نتائج مرضية، بغض النظر عن المدة التي ستقضيها فيه. حتى لو استغرقت عشر سنوات، فإن التعلم واكتشاف الجديد مستمر.

لكن هل هذا يعني أن السوق خالٍ من الربح وأنه لا يوجد اي استفادة منه؟ بالعكس، الأرباح في هذا السوق كبيرة ج ًدا، لكن كما ذكرت سابًقا، لتحقيق هذه الأرباح يجب التعلم والعمل بجدية وبذل جهد أكبر مما تتصور. ومع ذلك، لا بد من الإشارة إلى الأحداث الغريبة التي قد تحدث في هذا السوق، مثل قصة احد الاشخاص استثمر 251 دولارًا وربح 8 ملايين دولار في ثلاثة أسابيع من عملة واحدة حققت قفزة مذهلة. نعم، هذا السوق يحمل كافة الاحتمالات. في النهاية، قبل أن تقرر الدخول إلى السوق، يفضل أن تقوم بأبحاثك الخاصة حول الموضوع وتحدد ما إذا كنت حقًا مستعدًا لهذه المغامرة أم لا.

- **يه ما هو البيتكوين؟ اسواق العمالت الرقمية ؟ ما**
- البيتكوين هي عملة مشفرة إلكترونية يتم تداولها حصريًا عبر الإنترنت. تختلف هذه العملة عن العملات التقليدية بعدم وجود جهة تنظيمية مركزية تديرها، إلا أنه يمكن استخدامها للتسوق عبر الإنترنت وتحويلها إلى عملات تقليدية.
- في عام 2007، طُرح سؤال حول إمكانية انتهاء عهد طباعة الأموال ومشكلات التضخم والأزمات المالية. وبعد عام واحد، قدم شخص مجهول الهوية يدعى ساتوشي ناكوموتو إجابة عبر اختراع البيتكوين. ُصفت هذه العملة بأنها نظام إلكتروني يعتمد على مبدأ التعامل و المباشر من شخص لآخر دون وسيط، بهدف تغيير النظام الاقتصادي العالمي. بدأ البيتكوين بالانتشار والتوسع، ومع مرور الوقت تم إنشاء عملات مشفرة أخرى إلى جانبه، مما أدى إلى ظهور سوق العملات الرقمية كما نعرفه اليوم.
- أما أسواق العملات الرقمية، فهي الأسواق التي يتم فيها بيع وشراء العملات المشفرة مثل البيتكوين وغيرها، ولهذه الأسواق منصاتها ومواقعها الخاصة.

-

- **يه طرق العمل داخل سوق العمالت الرقمية ؟ ما**
- للعمل في سوق العملات الرقمية، توجد طريقتان رئيسيتان كالتالي:
- الطريقة الأولى هي الاستثمار أو "التخزين"، حيث يقوم المستثمر بشراء العملة الرقمية والاحتفاظ بها لفترة من الزمن حتى ارتفاع قيمتها، ثم بيعها. للنجاح في هذه الطريقة، يجب على المستثمر فهم مشروع العملة المشفرة التي يرغب بشرائها وتقييم قوة الفريق القائم عليها. يوجد في السوق مجموعة واسعة من المشاريع التي تتراوح بين الألعاب وحماية البيئة والزراعة وصولاً إلى مشاريع تدعم الخمور والقروض والأفلام الإباحية، لذا الاختيار يعتمد على المستثمر نفسه.
- الطريقة الثانية هي المضاربة، وهي من أصعب أنواع التداول وأخطرها. تتطلب هذه الطريقة من المستثمر تعلم الكثير من الجوانب مثل التحليل الفني والإدارة المالية ووضع الخطط وإدارة المخاطر. كما يحتاج المضارب إلى سيطرة كاملة على مشاعره ونفسيته، لأن الأمر أعقد مما قد يتخيله البعض. يتطلب هذا النوع من التداول جهدًا وعملًا وساعات طويلة لمراقبة السوق والتعامل مع تقلباته ودوراته، مع مراعاة الأوضاع الاقتصادية الخارجية والأخبار المهمة.
- بالنسبة للأموال المستثمرة، فهي مهمة جدًا. عند التداول بالعملات الرقمية، يستخدم المستثمرون غالبًا التداول الفوري أو "السبوت" بالإنجليزية. في هذا النوع من التداول، عند شراء عملة رقمية، يمتلك المستثمر العملة بشكل كامل ويمكنه الاحتفاظ بها أو نقلها أو بيعها كما يشاء. إذا هبط سعر العملة، لا يخسر المستثمر أمواله بل تقل قيمتها فقط، إلا إذا قرر بيعها بخسارة.
- أما بخصوص كيفية العمل على العملات الرقمية وأين، فهذا يتم عبر منصات مصممة خصيصًا لتداول العملات الرقمية.

### **يه منصات التداول ؟ ما**

 التعريف الشامل لمنصات التداول هو أنها برمجيات ُتستخدم لإجراء عمليات بيع وشراء المنتجات المالية، كالأسهم مثلا،ً حيث تتم هذه العمليات بصورة مباشرة بين المشتركين في هذه المنصات. وتمكن هذه المنصات مستخدميها من التداول فيها إلكترونياً من أي مكان، على نقيض التداول التقليدي الذي يتم عن طريق المزادات العلنية والاتصالات الهاتفية. أما باللهجة العامية في لغتنا، فهي تلك التطبيقات التي ُتستخدم لعمليات بيع وشراء العملات الرقمية داخلها بين المتداولين.

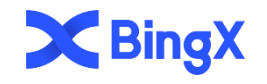

# **K** KUCOIN

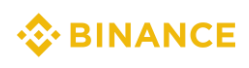

- **تي تسمح بالعمل عىل يه البلدان ال ما هذه المنصات ؟**
- العملات الرقمية، للأسف، ليست مسموحة في جميع الدول، فبعضها يحظر التعامل بها، إلا أن هذا الحظر يقتصر على المؤسسات دون الأفراد. في مثل هذه الحالات، يمكن تحميل منصة التداول والعمل عليها دون الحاجة للتعامل مع البنوك أو محلات الصرافة، بخلاف الدول التي تسمح بالتداول، حيث يمكن استخدام بطاقات البنك للشراء والبيع بدون مشاكل.
- على سبيل المثال، بالنسبة للدول التي تسمح بالتداول للأفراد دون المؤسسات، تشمل: الأردن، فلسطين، لبنان، السعودية، العراق، ليبيا، الجزائر، اليمن، سوريا، مصر، المغرب، الكويت، قطر، والصومال. أما الدول التي تسمح بالتداول عبر المؤسسات مثل البنوك فتشمل: الإمارات، تركيا، البحرين، أمريكا، والدول الأوروبية التي وقعت اتفاقيات معينة مثل كرواتيا، إسبانيا، وغيرها.
- مع ذلك، بالرغم من سماح هذه الدول بالعمل في العملات الرقمية للأفراد، بعض المنصات قد لا تسمح لبعض الدول بالانضمام إليها بسبب مشاكل داخلية أو عقوبات دولية تفرض لأسباب سياسية، كما هو الحال مع سوريا، الصومال، وغيرها. العراق، على سبيل المثال، كانت تعاني من عقوبات اقتصادية وحصار، لكن تم رفعها تدريجياً بعد سداد آخر دفعة من التعويضات المرتبطة بالحرب، مما أدى إلى السماح بالتبادلات التجارية.
- أما بالنسبة للدول التي تعاني من مشاكل، فلا يعني ذلك بالضرورة منعها من العمل بشكل كامل في مجال العملات الرقمية، حيث توجد منصات تسمح بالتداول رغم هذه القيود.

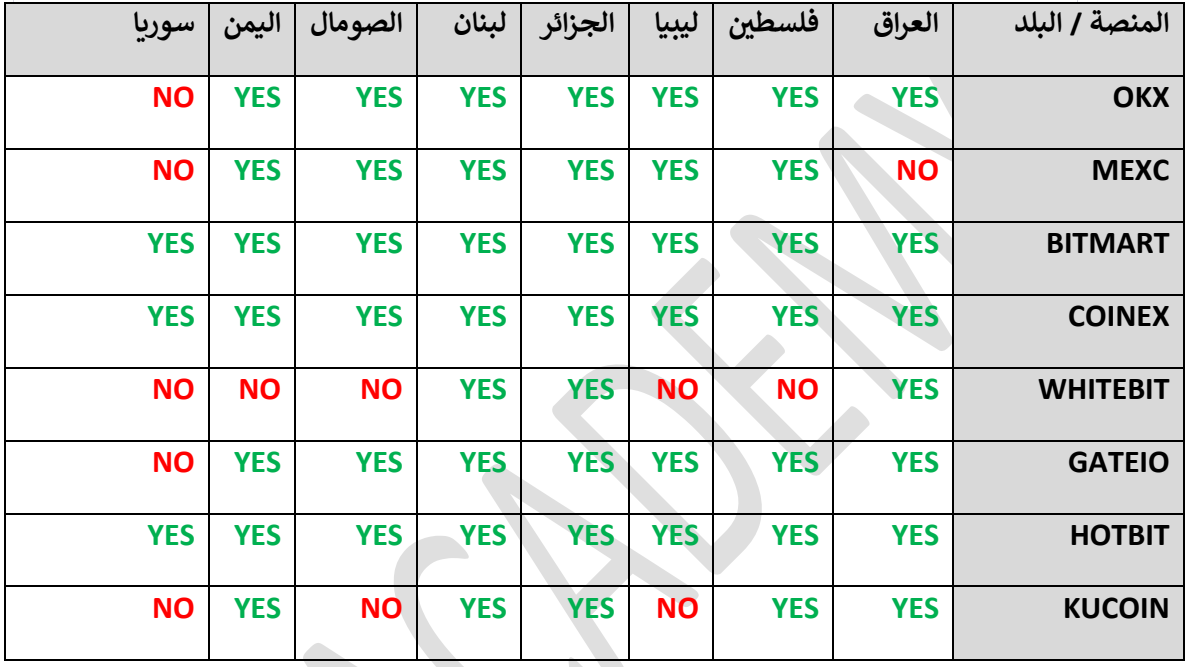

**لكن وجب التنويه ان هناك منصات تسمح للدول بالعمل عليها بدون توثيق مقابل تحديد المبالغ المراد العمل عليها ضمن مبلغ محدد مثال** 

- **كوين تايغر**
- **- ال توكن / كيوكوين / باي بيت**

COINTIGER & LATOKEN K KUCOIN BYBIT

**كيفية شحن المنصات ؟** 

- تتذكرون الدول التي تحدثنا عنها والتي يُسمح فيها بالتداول من خلال المؤسسات والأفراد بشكل عادي؟ هذه الدول تسمح لك باستخدام الحساب البنكي لتحميل حسابك وسحب الأرباح. تقوم بالشحن من حسابك البنكي مباشرة إلى الفيزا. أما الدول التي يُسمح فيها بالتداول من خلال الأفراد فقط، ففي هذه الحالة يتم الشحن عن طريق وسطاء ماليين "أشخاص" يقومون ببيعك الدولار الرقمي الخاص بالتداول داخل المنصات. لأنك عندما تتداول، تحول الأموال التي معك من نقد إلى دولار رقمي، وهذا الدولار الرقمي هو ما تستخدمه للشراء داخل المنصات فقط.
- بالنسبة لكيفية سحب الأرباح من المنصات، تتم بنفس الطريقة التي دخلت بها. كما قمت بالشحن من الوسيط، تعطيه أموالك أو من خلال البنك. ونعم، يمكنك تحويل الأموال بين المنصات المختلفة لأن المنصات منفصلة عن بعضها ويتم التعامل مع كل منصة على حدة. وبالنسبة للمنصة، أنت مجرد رقم محفظة على شبكة البلوكتشين، فتستطيع التحويل بين المنصات بشكل طبيعي.
- الآن، للعمل على هذه المنصات، ما المطلوب منك؟ مطلوب منك توثيق حسابك عليها. كيف يحدث هذا؟ التوثيق يكون من خلال الأوراق الرسمية مثل الهوية أو جواز السفر أو رخصة القيادة، وتصوير صورة شخصية. وبعض المنصات تطلب بعض الإثباتات مثل في دول أوروبا حيث تطلب إثباتات دخل.
- تحدثنا عن المنصات باعتبارها منصات للتداول، لكن ماذا لو أراد شخص شراء عملات للتخزين؟ هنا يأتي دور المحافظ الرقمية. المحافظ الرقمية هي تطبيق برمجي يسمح لك بتخزين عملتك المشفرة بأمان، وذلك لأنها محفظة مشفرة ويتم التعرف عليها من خلال 21 كلمة سرية عشوائية فقط دون أي معلومات شخصية. أما بالعامية، فالمحفظة هي تطبيق يسمح لك أن تكون مرتبطًا بشكل مباشر مع شبكة البلوكتشين من أي مكان تكون فيه. لأنه عندما تشتري عملة وتضعها في المحفظة، فأنت تحتفظ بها لنفسك شخصيًا، لكن على المنصات، تكون العملة على حساب المنصة.

**- انواع المحافظ** 

- يوجد نوعان من المحافظ: المحفظة الباردة والمحفظة الساخنة. المحفظة الساخنة هي محافظ متصلة بالإنترنت تمكن من خلالها تحويل العملات الرقمية بسرعة، مثل ترست والت، ميتا ماسك، أو كوين بيس. المحفظة الباردة هي محافظ رقمية غير متصلة بالإنترنت وتعتبر أمنة جدًا، تكون على شكل فلاشة، ومن أشهر أنواعها محفظة ليدجر نانو، ولكن للأسف لا تسمح العديد من البلدان باستخدامها.

**المحافظ الساخنة ) محافظ تعمل باتصالها على شبكة الانترنت ( Trust Wallet** METAMASK **المحافظ الباردة ) محافظ تعمل بدون الاتصال بشبكة الانترنت (ELL** Ledger Nano X

7 | P a g e

**الآن، بعد أن تعرفنا على ما هو البيتكوين وقصته وسوق العملات الرقمية وكيف يمكن العمل فيه، وما هي المنصات وكيف ندخل إليها، نريد أن نعرف طريقة العمل داخل هذه المنصات. عند فتحها، ماذا يحدث؟ ماذا سنجد داخلها؟**

- **الشارت ؟ ما هو ؟**
- يُعتبر الرسم البياني لسعر العملة أداة أساسية في توضيح سعر العملة والتحركات التي شهدتها في الماضي وصولاً إلى الوقت الحالي. يمكن للمتداول من خلال هذا الرسم معرفة السعر الحالي والحركات الجارية بين البائعين والمشترين. يتم ذلك باستخدام شموع تعرف بالشموع اليابانية.

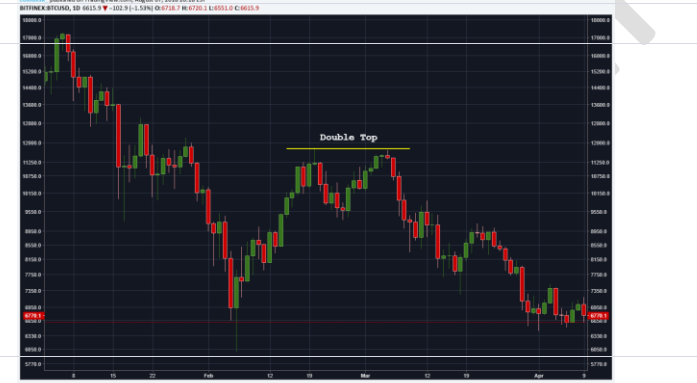

 فما هي الشموع اليابانية؟ هي واحدة من أشهر الأساليب لتحليل الأسعار، ويرجع تاريخها إلى عام 2000 عندما كان اليابانيون يتاجرون بالرز. ابتكر شخص ياباني تقنية تحليلية تمكن من تمثيل سعر الرز وتحليله، ومنذ ذلك الحين أطلق عليها اسم الشموع اليابانية. الخاصية المميزة لهذه الشموع هي تأثيرها الفوري، إذ تعرض الحركات الحالية للبيع والشراء على الرسم البياني، مما يمكن المتداولين من قراءة نفسية السوق وردود الفعل تجاه الأسعار.

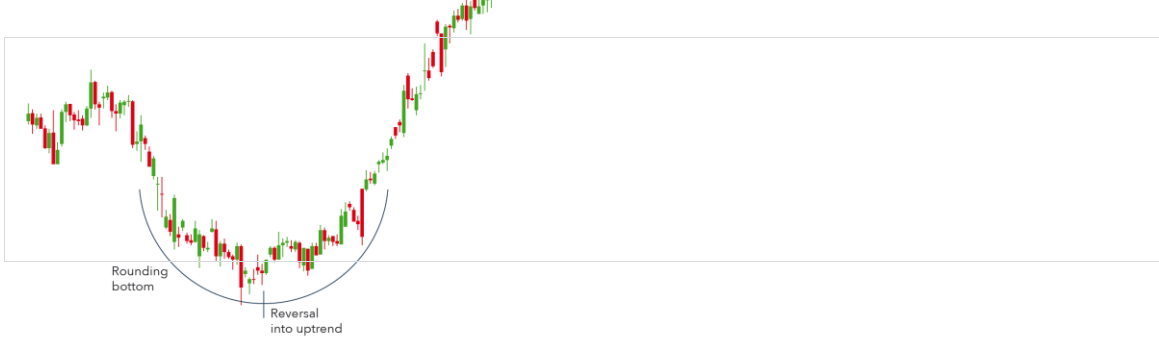

- تتوفر أنواع ونماذج مختلفة من هذه الشموع، ويتم شرحها بتفصيل في الدورات التدريبية. كمثال بسيط، يمكن فتح محرك البحث جوجل والبحث عن نماذج الشموع اليابانية. يمكن مراقبة حركة هذه الشموع بطرق مختلفة، مثل استخدام إطار زمني معين. على سبيل المثال، إذا كان الإطار الزمني هو أربع ساعات، فإن كل شمعة تمثل حركة السعر لمدة أربع ساعات. يمكن تغيير هذا الإطار الزمني ليكون أقصر أو أطول حسب الحاجة. تتميز كل منصة تداول بخصائصها الفريدة من مؤشرات ورسوم بيانية وتنبيهات، لكن يوجد تشابه كبير بين معظمها.
- بالتأكيد، الشموع وحدها ليست كافية لاتخاذ قرارات الشراء والبيع في أسواق العملات الرقمية. هنا يأتي دور التحليل الفني، الذي يساعد في اتخاذ هذه القرارات.
- التحليل الفني هو عبارة عن دراسة اتجاه السعر السابق وكيفية تداوله بهدف التنبؤ باتجاهه المستقبلي. يعتمد هذا التحليل على التوقعات، حيث يقوم المتداول بدراسة الحركة السابقة للسعر لمحاولة التنبؤ بالحركة الجديدة.
- التحليل الفني ليس بالأمر السهل ولا يمكن لأي شخص التنبؤ بدقة دون دراسة وتركيز وممارسة مستمرة. من المؤكد أن الأخطاء ستحدث في البداية، لكن التحليل الفني هو فن وليس علم، وأساس إتقانه يكمن في الممارسة المتواصلة.
- من المهم أن تضع في اعتبارك أن تحليلك ليس بالضرورة دائمًا صحيحًا، ً على معطيات وما تقوم به هو مجرد محاولة لقراءة المستقبل بناء ً الماضي. كذلك، من الطبيعي أن يكون لكل محلل وجهة نظر مختلفة بناء على المعطيات التي يراها. لذا، يجب تقبل فكرة أن نجاح التحليل الفني، حتى في أفضل الأحوال، قد لا يتعدى نسبة 70-80%. مع الممارسة والإتقان، ستتمكن من قراءة الأسعار بشكل أفضل والتعامل مع تقلباتها بسلاسة أكبر.
- اعتبر التعلم كمحاولة لتعلم الرسم. في البداية قد تواجه صعوبات ولكن مع الممارسة، تتحسن مهاراتك. القدرات تختلف من شخص لآخر، وبعض الأشخاص قد يتعلمون أسرع من غيرهم. الفارق هو في التوقيت فقط، فإذا كنت مصممًا على التعلم، ستتمكن من ذلك بالتأكيد.

**M** 

**التحليل مقسم النواع :**

-

- **اساسي:** قراءة السوق حسب الاخبار **يك - كالسي :** دعوم ومقاومات ونماذج فنية لقراءة اتجاه السعر **: - مو ج** تقسيم السعر لموجات لقراءته **ي**

- **زمني :** تقسيم السوق لدورات زمنية لمحاولة التنبؤ بحركات معينة في اوقات معينة ֦֧֦֧֦֧֦֧֦֧֦֧֜֜

-**التوافّقي - هارمونيك : يعتمد على تكرار النماذج داخل الشارت باستخدام اداة اسمها الفيبوناتشي ي**

**ُفضل يمكنك اختيار التحليل المناسب لبدء مسيرتك في السوق، لكن كنصيحة، ي البدء بالتحليل الكلاسيكي حيث انه بداية اغلب المدارس، خاصًة للأشخاص الذين يدخلون حديثًا إلى السوق. هذا النوع من التحليل يعد الأسهل للمبتدئين، وهو ما ا لأن أنواع التحليل الأخرى قد تكون عميقة ج ًدا ً أوصي به للطلاب الجدد، نظر ًدا لأساسيات التحليل ًما جي وتتطلب فه .**

**ا للدخول إلى ً من المفيد معرفة أن تعلم نوع واحد من التحليل وإتقانه يعد كافي بشكل ف ّع . السوق والعمل ال**

التحليل الكلاسيكي يعتمد على:

- قراءة الشموع اليابانية ونماذجها.
- خطوط الاتجاه(Line Trend (، التي ُتستخدم لتحديد اتجاه السعر الحالي، وهذا أمر مهم يجب أخذه في الاعتبار عند النظر إلى الرسم البياني.

# من المهم أيضًا معرفة أن السوق يتحرك في ثلاثة اتجاهات

**صاعد**

**هابط**

**وعرضي**

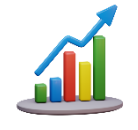

- **الاتجاه الصاعد**: يُرسم هذا الاتجاهِ على القيعان أسفل السعر، من اليسار إلى اليمين، بحيث تكون كل قمة أعلى من القمة التي قبلها، وكل قاع أعلى من القاع الذي قبله. يجب رسم هذا الاتجاه على الأقل على قاعين، ويتم تأكيده بوجود قاع ثالث على نفس الخط.
- الات**جاه الهابط**: يُرسم هذا الاتجاه على القمم فوق السعر، أيضًا من اليسار إلى اليمين، بحيث تكون كل قمة أدنى من القمة التي قبلها، وكل قاع أدنى من القاع الذي قبله. يجب رسم هذا الاتجاه على الأقل على قمتين، ويتم تأكيده بوجود قمة ثالثة.
- **الاتجاه العرضي**: يتميز هذا الاتجاه بتساوي القمم والقيعان، حيث لا يكون هناك ارتفاع أو انخفاض ملحوظ في الأسعار، بل تظل مستقرة ضمن نطاق محدد.

**توجد قاعدتان أساسيتان عند العمل ورسم خطوط الاتجاه:**

- .2 **القاعدة الأولى**: "الاتجاه هو صديقك". هذه القاعدة تشير إلى أهمية التحرك مع الاتجاه السائد في السوق، وعدم محاولة التداول ضده.
- .1 **القاعدة الثانية**: "لا تتداول عكس الاتجاه". من المهم ألا تحاول التحرك ضد تيار السوق أو معارضته، لأن تحديد الاتجاه يعد من أهم العوامل لنجاح تداولاتك. يجب أن تكون استراتيجيتك متوافقة مع الاتجاه الحالي للسعر.
	- **الدعوم والمقاومات**
- هذه المستويات هي نقاط يتوقف عندها السعر ولا يستطيع اختراقها للأعلى أو كسرها للأسفل أكثر من مرة. المستوى الذي يواجه السعر من الأعلى يُعرف بالمقاومة، بِينما المستوى الذي يواجه السعر من الأسفل يُعرف بالدعم. قوة الدعم أو المقاومة تعتمد على عدد المرات التي ارتد منها السعر ولم يستطع اختراقها أو كسرها، وذلك بناءً على البيانات والأحداث السابقة التي حصلت في هذه المنطقة.
- عندما يتم كسر أي من هذه المستويات، يحدث ما يُعرف بـ "تبادل الأدوار"، حيث تصبح المقاومة دعمًا والدعم مقاومة. هذا المستوى ينشأ ببساطة من رد فعل المتداولين في هذه المنطقة بالذات.
- بعد شرح الدعوم والمقاومات، ومرورنا بالشموع وخطوط الاتجاه، ننتقل الآن إلى موضوع آخر يُعرف بـ...
	- **النماذج الفنية**

ما هي النماذج الفنية؟ هي عبارة عن أنماط متكررة تحدث أثناء حركة السعر، سواء أكانت صعودًا أو هبوطًا أو حركة عرضية. بناءً على هذه النماذج، يمكن التنبؤ بحركة السعر القادمة استنادًا إلى النموذج الظاهر وهدفه.

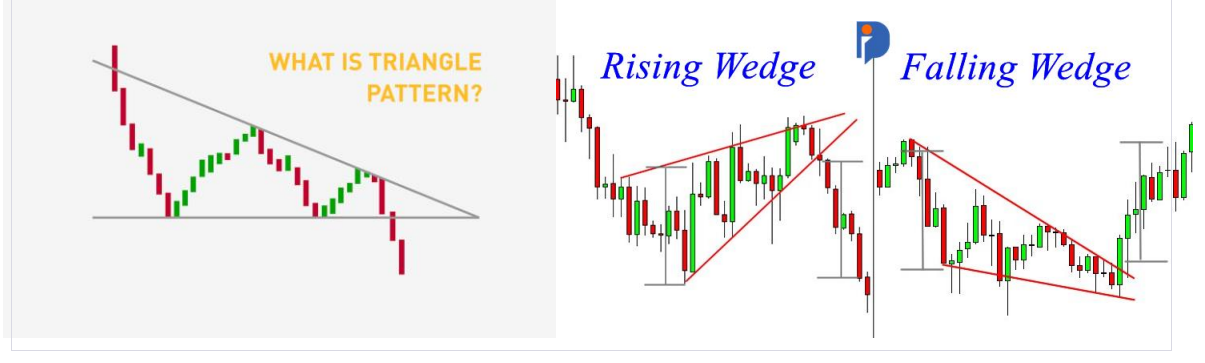

تنقسم النماذج الفنية إلى قسمين: نماذج انعكاسية ونماذج استمرارية.

- النماذج الانعكاسية: هي التي تعكس الاتجاه الذي بدأ فيه النموذج. فإذا بدأ النموذج في اتجاه هابط، فبمجرد اختراق النموذج، يتحول السعر ليصبح في اتجاه صاعد، والعكس صحيح.
- النماذج الاستمرارية: هي نماذج تكمل الاتجاه الذي بدأ فيه النموذج. فإذا كان النموذج بدأ في اتجاه صاعد، فإنه سيستمر في الاتجاه الصاعد.

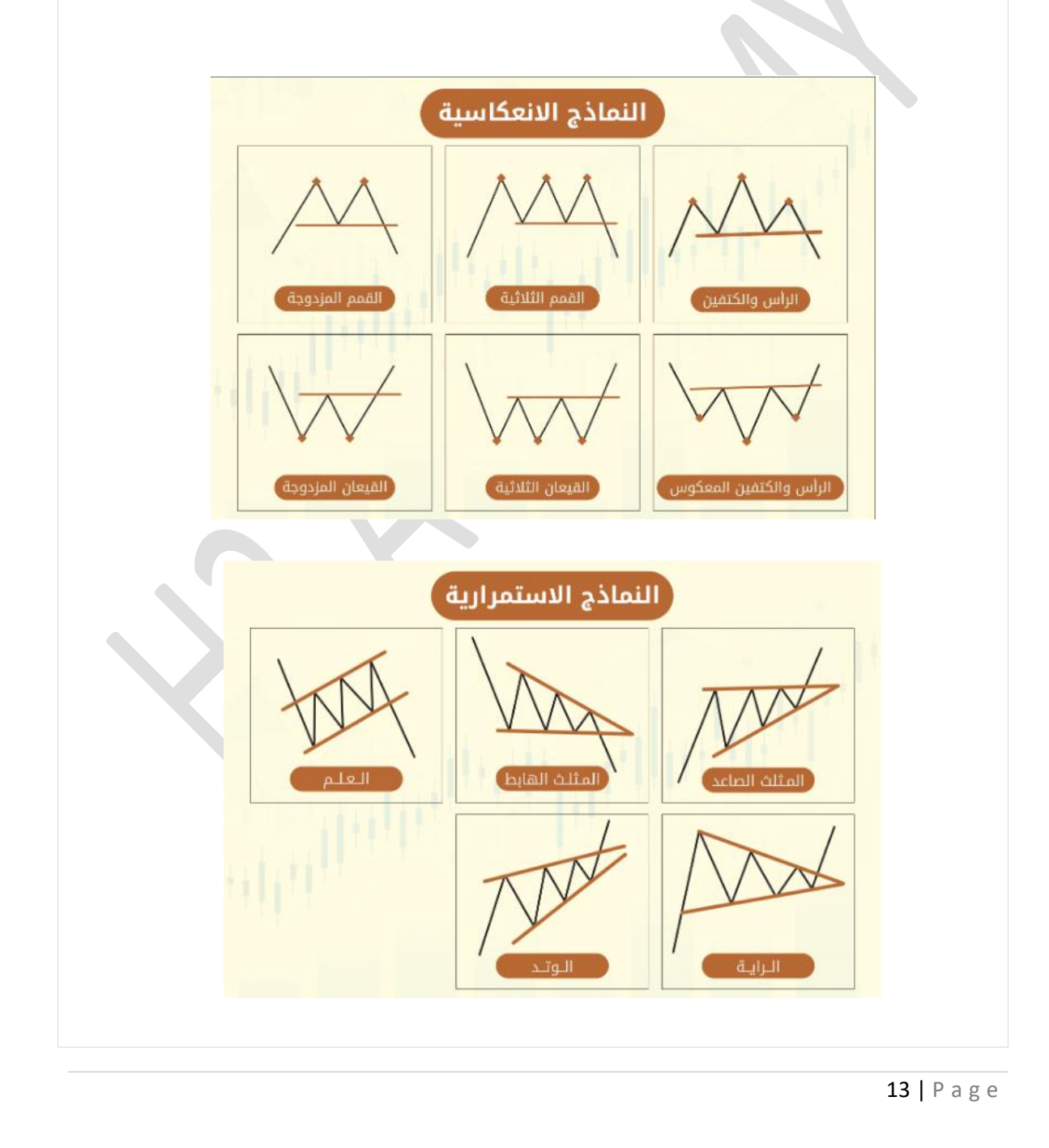

هناك العديد من النماذج الفنية، ومن الضروري دراستها جميعًا وحفظها والتدرب على رسمها داخل الرسم البياني. قد تبدو هذه النماذج صعبة ومعقدة في البداية، لكن مع الممارسة والتدريب، ستصبح قادرًا على رسمها بسهولة بمجرد النظر إليها، وستصير العملية أكثر سلاسة ويسرًا. ولكن، يجب أن تستمر في المحاولة والخطأ والتصحيح حتى تتقنها بشكل كامل، لأنها ذات أهمية بالغة.

وهكذا نكون قد تعرفنا على النماذج الفنية وآلية التعامل معها. وبالطبع...

ملاحظة هامة: هذا السوق يحتوي على معلومات غزيرة ومتنوعة، مع وجود العديد من وجهات النظر المختلفة. لذلك، من الطبيعي أن تجد تضاربًا كبي<del>ر</del>ًا في الآراء بين الأشخاص. حتى القرآن الكريم، الذي لا مجال للنقاش فيه، يحدث حوله خلافات، فكيف بسوق يعتمد على التوقعات؟ كل شخص لديه رأيه ووجهة نظره الخاصة ويتعصب لها. في هذا السوق، لا يوجد شخص فاشل أو ناجح بشكل مطلق، بل هناك ما هو صحيح وما هو أصح، حسب وجهة النظر المتبعة.

أما بخصوص التحليل الفني، فإن كنت ضعيفًا فيه، فليس معنى ذلك أنك ممنوع من التداول وأخذ الصفقات. لكن من المهم ج ًدا أن تتعلم التحليل الفني قبل أي شيء، لأن السوق يعتمد بشكل أساسي على هذا التحليل، بغض النظر عن نوعه. أي دخول بدون تحليل أو تركيز لن يكون لصالحك. لتسهيل الأمور عليك في البداية، هناك بعض الأدوات التي تساعدك على العمل داخل السوق وتسمى المؤشرات. كل مؤشر له طريقة عمل خاصة به ويساعدك في اتخاذ القرار وتسهيل عملية التحليل. هذه المؤشرات تستخدم حسابات رياضية تعتمد على حركة السعر التاريخية وتساعد المتداولين على تحديد إشارات واتجاهات معينة داخل السوق

هناك نوعان من المؤشرات:

1. مؤشرات الاتجاه، وهي تساعدك في معرفة اتجاه السعر، سواء كان صاعدًا ًطا. مثل مؤشر أو هاب EMA الذي يأخذ متوسط سعر الإغلاق لعدد معين من الشموع لفترة زمنية محددة، ومؤشر ADX الذي يساعدك على معرفة الاتجاه العام للسوق ويظهر إذا كان السوق يتحرك ضمن نطاق سعري معين.

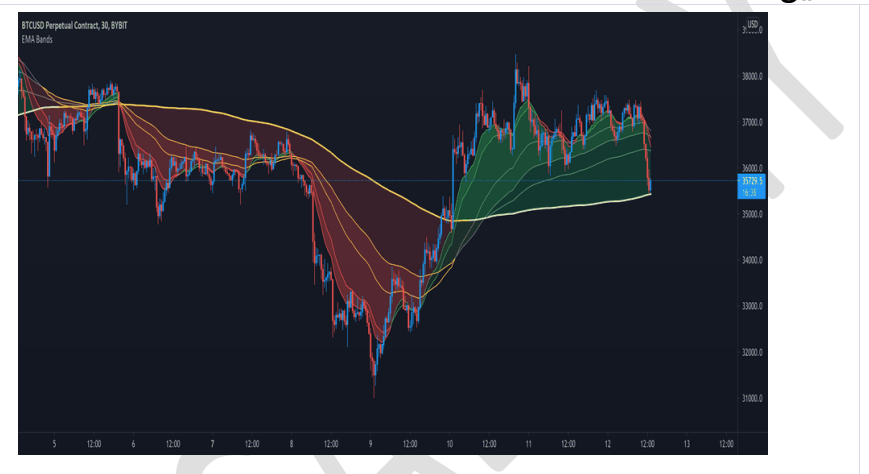

.1 مؤشرات الزخم، وهي تساعدك على معرفة الاتجاه الحالي للسوق ومدى قوته أو ضعفه وكمية السيولة الداخلة أو الخارجة من السوق. مثال على ذلك مؤشر RSI STOCHASTIC الذي يتتبع تذبذب السعر ويعطيك قراءة للسعر بين القمة والقاع.

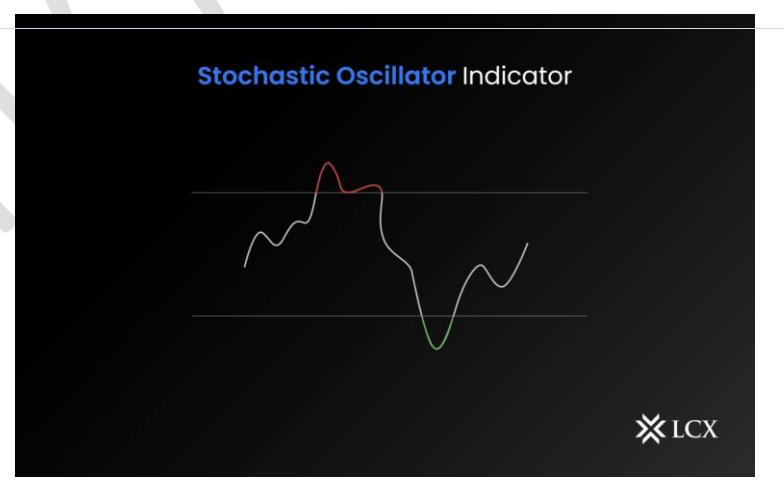

المؤشر المتحرك التقاربي/الاختلافي (MACD (هو مؤشر يدمج بين قراءة الزخم الحالي للعملة وكذلك يتضمن متوسطات سعرية، مشابهة لتلك التي ذكرناها سابقًا. يأخذ هذا المؤشر في الاعتبار سعر الإغلاق لفترة محددة، وبناءً عليه، يحاول تقديم توقعات حول اتجاه السوق أو الوضع الحالي للعملة، لمساعدتك في التنبؤ بالحركة المقبلة.

مؤشر أخر مهم جدًا يُعرف بِاسماRSI ، وهو من أكثر المؤشرات استخدامًا. يقوم هذا المؤشر بحساب متوسط الأرباح والخسائر خلال أخر 14 يومًا، ويُقسم إلى مستويين رئيسيين؛ المستوى الأعلى الذي يبلغ 20 والمستوى الأدنى الذي يبلغ .00 عندما يصل المؤشر إلى مستوى 70 أو أعلى، يُشير ذلك إلى ما يُسمى "التشبع الشرائي"، أي أن المتداولين قد يبدأون في البيع وبالتالي ينخفض السعر. وإذا وصل المؤشر إلى مستوى 30، يُعتبر ذلك مؤشرًا على "التشبع البيعي"، ويُمثل فرصة لدخول المتداولين. من المهم معرفة أن المؤشر قد يتجاوز 20 ويصل إلى 90 بشكل طبيعي، وقد ينخفض دون 30 ليصل إلى 10 الفكرة الأساسية هي أن الوصول إلى هذه المستويات، سواء 70 أو 30، يُعتبر إشارة مبكرة لتوخي الحذر بشأن السعر الحالي، حيث قد يبدأ المتداولون في البيع أو الشراء في هذه المراحل

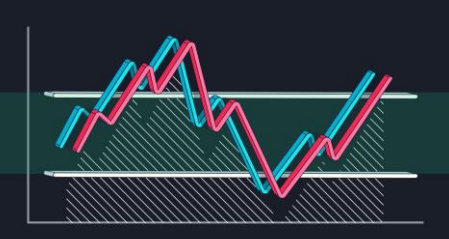

16 | P a g e

.

- هناك مؤشر مهم آخر يُعرف باسم CCI ، وهو يشبه إلى حدٍ ما مؤشر الRSI ، ولكن الاختلاف الرئيسي يكمن في أن مؤشر CCI لا يملك ح ًدا محد ًدا للارتفاع أو الانخفاض. يتضمن هذا المؤشر ثلاثة مستويات رئيسية: المستوى الأول هو الصفر، ويعتبر الخط الوسطي للمؤشر ويُعامل كمنطقة مهمة يمكن أن يؤدي اختراقها لأعلى أو كسرها لأسفل إلى تغييرات مهمة. المستويين الآخرين هما فوق +100 وتحت -100. عندما يتجاوز السعر مستوى +100، يميل المتداولون إلى الاستعداد للبيع خو ًفا من انعكاس السعر، وعندما ينخفض السعر تحت مستوى ،200- يستعدون للشراء آملين في استغلال فرصة الصعود.

- النوع الثالث من المؤشرات هو مؤشرات التقلب، وهي تقيس مدى الارتفاعات والانخفاضات في الأسعار. من خلال هذه المؤشرات، يمكن تحديد التقلبات الكبيرة في الأسعار سواء كانت صاعدة أو هابطة.
- من الأمثلة على هذه المؤشرات مؤشر يُعرف باسم "بولينجر باند"، وهو مؤشر يتألف من ثلاثة خطوط تتحرك ضمن نطاق معين، فيكون لدينا نطاق علوي ونطاق سفلي يفصل بينهما متوسط سعري، كالذي شرحناه سابقا،ً يأخذ المتوسط السعري لفترة زمنية محددة وعلى أساسه تتحرك النطاقات العلوية والسفلية. وبطبيعة الحال، كلما كان النطاق أضيق فإن ذلك يعني أن التقلبات خفيفة جدا،ً وكلما كان أوسع يعني أن التقلبات السعرية قوية، ويمكن استنتاج حركة السعر المستقبلية عند اختراق النطاق والاستعداد لانعكاس الاتجاه.
- ويمكن الجمع بين المؤشرات المختلفة على الرسم البياني، وفي هذه الحالة يُطلق عليها اسم "استراتيجية التداول". على سبيل المثال، يمكن دمج مؤشر اتجاه مع مؤشر زخم مثل "ستوكاستك" و"EMA "، وتحليلهم معاً لاتخاذ قرار معين بالدخول أو الخروج.

-

على الرغم من السهولة التي تقدمها المؤشرات للمتداول في العمل داخل السوق، إلا أنها لا تغني أبداً عن التحليل الفني، وفي النهاية هي مجرد أدوات مساعدة للتحليل فقط. يمكن أن تكون دقيقة أو تخطئ، ولا يمكن الاعتماد عليها بشكل كامل، فهناك العديد من العوامل التي يجب أخذها بعين الاعتبار قبل التداول. على سبيل المثال، اليوم الأربعاء يتزامن مع أخبار مهمة تخص رفع الفائدة، وهذه الأخبار عاد ًة ما تكون لها تأثير قوي جداً على السوق، فيمكن أن ينعكس السعر بشكل مفاجئ ويفشل أي تحليل أو استراتيجية. في هذه الأيام المهمة، يفضل مراقبة السوق وعدم الدخول حتى هدوء الأوضاع وامتصاص الخبر.

وهنا نأتي إلى أهمية الأخبار وتأثيرها على السوق، وأهمها أخبار رفع الفائدة الأمريكية التي تنتشر كثيراً ومن المؤكد أنكم تسمعون عنها كثيرا.ً سوق العملات الرقمية، على الرغم من قوته وحجمه الكبير، إلا أنه يظل هشاً أمام أي خبر سلبي، خصوصاً الأخبار الاقتصادية مثل موضوع الفائدة، الذي يعتبر من أهم الأخبار المؤثرة على السوق وله تأثير كبير علينا.

دعوني أقدم لكم ملخصاً سريعاً حول الموضوع: عندما تقدم دولة ما على طباعة النقود بشكل مفرط، ينتج عن ذلك تضخم. والتضخم، بدوره، يؤدي إلى انخفاض القدرة الشرائية للعملة وإضعافها. الحل للسيطرة على التضخم يكمن في رفع سعر الفائدة على العملة، بهدف محاولة استعادة والحفاظ على قوتها الشرائية. ما يحدث الآن هو أن الولايات المتحدة الأمريكية طبعت كميات كبيرة جداً من النقود، وكان البنك الفدرالي الأمريكي يغطي هذه الأموال بالسندات لفترة من الزمن، حتى وصلوا إلى مرحلة أصبح فيها البنك غير قادر على تغطية هذه الأموال بالسندات بسبب التضخم الشديد الناتج عن الطباعة. وكان لا بد من إيجاد حل قبل أن يفقد الدولار قوته الشرائية وقيمته. وحين نتحدث عن الدولار، فإننا نشير إلى العملة العالمية الأقوى، وبالتأكيد لن تسمح الولايات المتحدة بتدهور قيمة الدولار. لذا كان الحل لإنقاذ الدولار هو رفع سعر الفائدة بشكل كبير خلال العام الماضي للسيطرة على التضخم ومحاولة تقليله قدر الإمكان.

فماذا يحدث عندما ترتفع الفائدة؟ ارتفاع الفائدة يؤدي إلى زيادة قيمة الدولار، وهنا يكمن التأثير الأساسي علينا كسوق مالي، حيث أن علاقتنا بالدولار تكون عكسية. عندما يرتفع الدولار، ينخفض البيتكوين، وعند انخفاض البيتكوين يتأثر سوق العملات الرقمية بأكمله، نظراً لكون البيتكوين العملة الأكبر والمسيطرة على السوق. وعندما ينخفض الدولار، يرتفع البيتكوين، وبدوره يرتفع معه سوق العملات الرقمية.

لذا، تعتبر الأخبار التي تتعلق برفع الفائدة أخباراً مهمة جداً يترقبها المتداولون لمعرفة القرار الذي سيتخذه البنك الفدرالي الأمريكي وكيف سيؤثر على سوق العملات الرقمية.

من الأهمية بمكان أن ندرك تأثير رفع سعر الفائدة على الاقتصاد العالمي برمته، وليس فقط على العملات الرقمية. إذ ُتعد العملات الرقمية سوقاً مالياً كأي سوق آخر، مثل سوق الأسهم، يتأثر بمثل هذه الأمور.

بالطبع، هناك أيضاً الأخبار السياسية المهمة، الحروب، الركود الاقتصادي، وغيرها من الأحداث التي لها تأثير مباشر علينا كمتعاملين في السوق المالي. لذا، من الضروري متابعة هذه الأخبار وإعطائها الأهمية اللازمة عند التعامل في السوق.

السوق ليس دائماً مكاناً مثالياً للعمل، ومن الضروري أن تكون على دراية بما يحدث حولك في العالم لتحديد موقعك الفعلي فيه. على سبيل المثال، عندما تقرر فتح متجر، تقوم بدراسة الشارع بأكمله، العمارات، الجيران، وكل التفاصيل الأخرى لتقرر ما إذا كانت هذه المنطقة مناسبة لنجاح مشروعك أم لا. فكيف الحال عند التعامل في السوق المالي؟ الأمر يتجاوز مجرد البيع والشراء ومتابعة الرسوم البيانية.

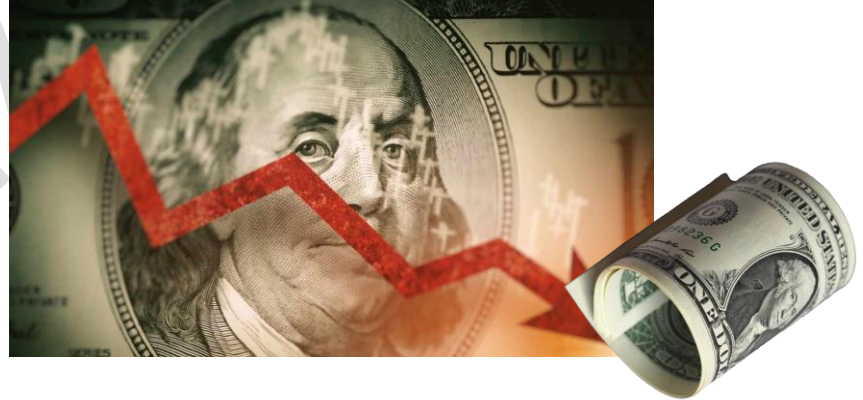

حسًنا، لقد ذكرت كلمة "استحواذ" وأشرت إلى أن البيتكوين، إذا ارتفع، يتبعه ارتفاع في السوق، وإذا انخفض، ينخفض معه السوق. ما المقصود بهذا الكلام، فأنا لم أفهم؟

البيتكوين، يا عزيزي، هو العملة الرائدة أو "الليدر كوين"، أي العملة التي تقود سوق العملات الرقمية. إنه يملك الحصة الأكبر من سوق العملات الرقمية، حيث يشكل ما يقرب من %18 من قيمة السوق بأكمله. لذا، ارتفاعه أو هبوطه له تأثير أساسي وفوري على السوق برمته.

لهذا السبب، من المهم جدًا مراقبة حالة السوق بشكل عام، وخصوصًا حالة البيتكوين قبل البدء بالتداول. من الضروري أن تعرف وضع السوق العام وكيفية تفاعل البيتكوين مع هذه الأوضاع، وعلى أساسها تتخذ قرارك بالدخول في السوق من عدمه.

حتى لو قمت بتحليل عملتك بشكل صحيح وكانت هناك عوامل خارجية مؤثرة على البيتكوين وأدت إلى هبوطه، فتأكد أن تحليلك سيفشل بنسبة تصل إلى %00 بسبب تأثير البيتكوين.

تخيل نفسك فتحت محلًا في مكان منظم، ملأته بأجمل البضائع التي لا مثيل لها، وقلت لنفسك: "أنا جاهز للبيع ولتحقيق النجاح." لكنك لم تأخذ في الاعتبار أن المنطقة التي أنت فيها تقع على منحدر، فإذا هطلت الأمطار، قد يغرق محلك.

أنت هنا لم تقصر في التجهيز للمحل، وفعليًا قمتٍ بما يلزم لتكون جاهزًا للعمل بشكل كامل، لكنك فاتتك تفصيلة صغيرة وهي أن محلك يقع على منحدر، فلم تحسب حساب الأمطار وما سيحدث لك عندها.

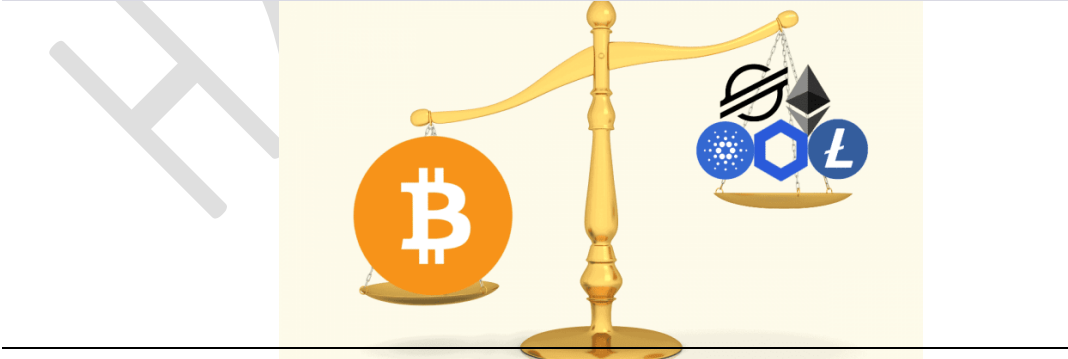

حسنًا، كيف يمكننا مراقبة الاستحواذ ومعرفة موقعنا الحالي في السوق؟

الاستحواذ يتبع معادلة بسيطة يمكنك حفظها والعمل بها، وهي كالآتي، فدوّنها لديك.

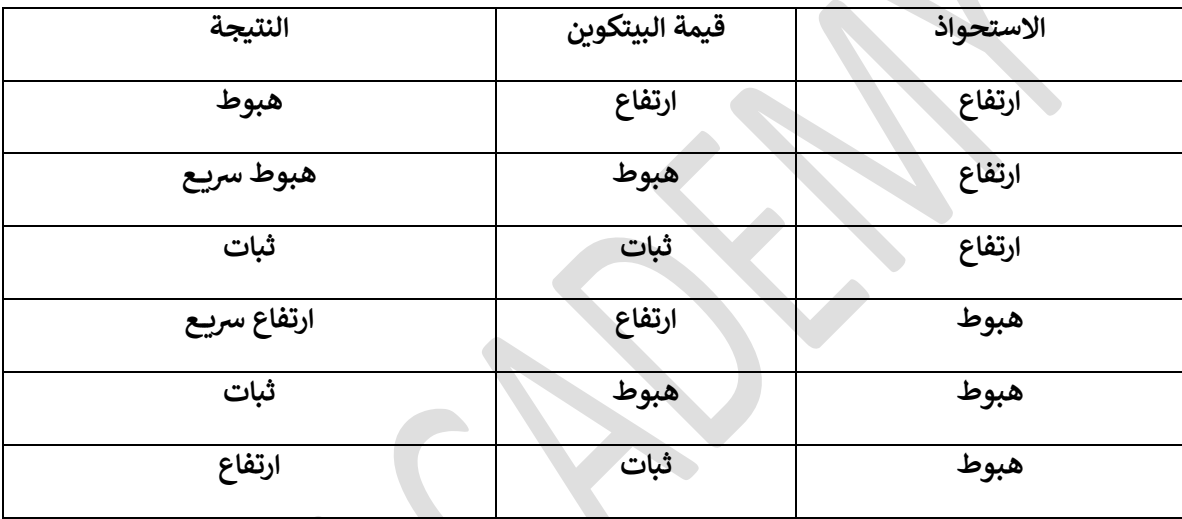

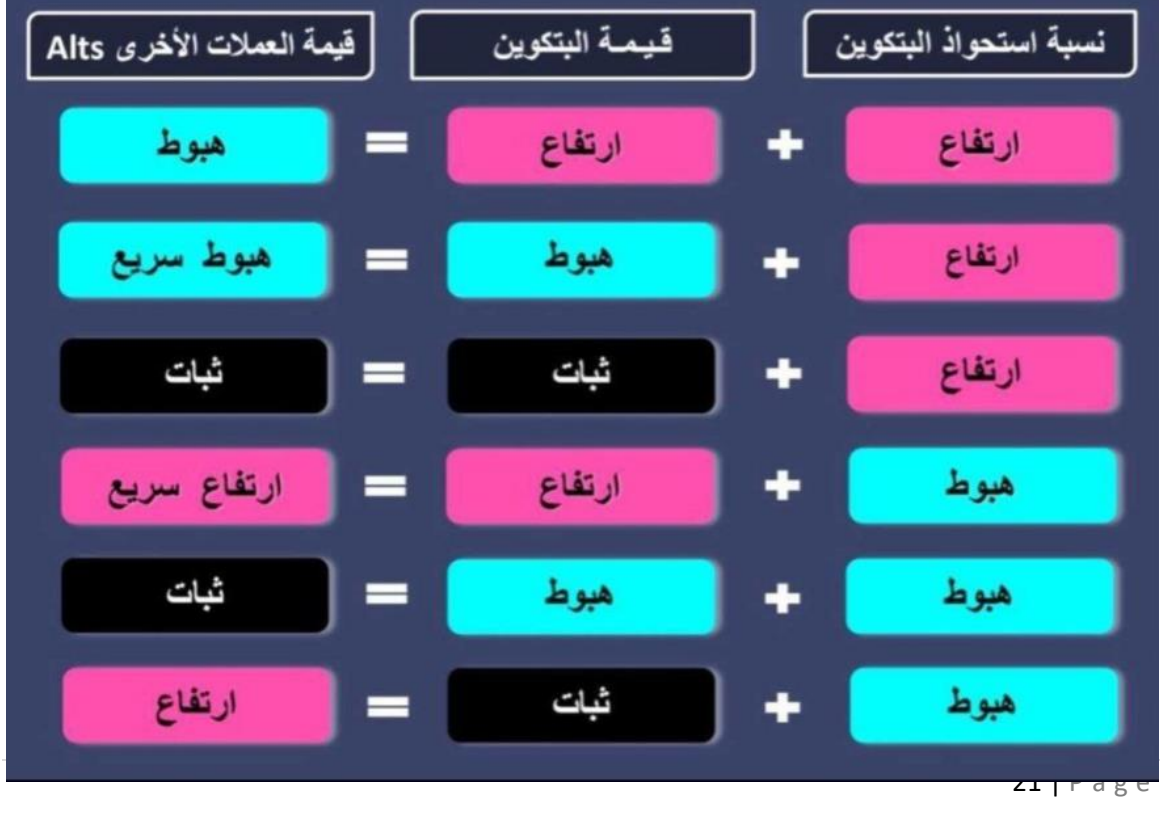

حسًنا، الآن نأتي لموضوع في غاية الأهمية. بما أن الشخص معرض للخسارة في السوق، والخسارة تعتبر أم<del>ر</del>ًا طبيعيًا في هذا السوق، كيف يمكننا التعامل مع هذا الأمر؟

أولًا، الخسارة أمر متوقع في كل مجالات الحياة، حتى لو كنت تملك كشكًا لبيع الكعك، لكن المهم هو كيفية التعامل مع هذه الخسارة، إما لتجنبها أو لتخفيف حدتها قدر الإمكان عند حدوثها.

هنا يأتي دور أمر هام يسمى بإدارة المال وإدارة المخاطر. إدارة المال تعلمك كيف تتعامل مع خسائرك وصفقاتك، وحتى إذا خسرت في بعض الصفقات، قد تكون النتيجة النهائية لرأس مالك إما رابحًا أو على الأقل كما هو. والخروج برأس المال سليمًا بعتبر بمثابة الربح تمامًا.

إدارة رأس المال في التداول ُتعتبر المفتاح لنجاحك في هذا المجال، لأن إدارة رأس المال ُتقلل من احتمالات خسارتك. يجب عليك اتخاذ قرارات حازمة بخصوص الإدارة المالية والتعامل معها بجدية. أهم نقطة فيها هي ألا تسمح لعواطفك بأن تتخذ قراراتك التداولية نيابًة عنك، ولا تقدم على مخاطرات عشوائية في محاولة للتعويض أو اللحاق بالسعر واغتنام فرص سريعة. والأهم والأكثر إلحاحًا هو السيطرة على شيطان الطمع والتسرع، لأنه إذا سيطر عليك في هذا السوق، فتأكد تمامًا أن النتيجة ستكون الخسارة بلا شك، وهذا أمر لا يختلف عليه اثنان.

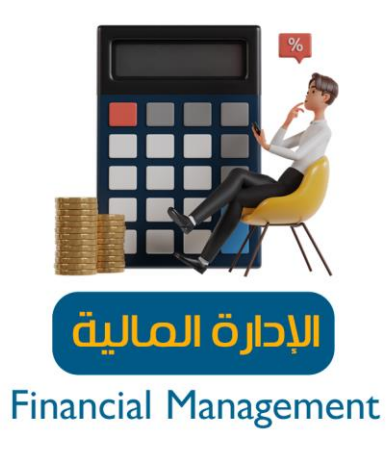

ما هي الخطوات التي يجب اتباعها لإنشاء إدارة مالية ؟

أولا،ً تنفيذ خطة تداول مدروسة هو الخطوة الأولى. يجب أن يكون الهدف الأساسي للمتداول في السوق هو تحقيق أقصى قدر من الأرباح. ومع ذلك، العمل بدون خطة واضحة يمكن أن يقلل من فرص النجاح ويعرض المتداول لخطر الخسائر. لذا، من المهم جداً أن تجلس مع نفسك، تضع خطتك التجارية، وتلتزم بها بشكل صارم، وتحدد أهدافك وتعرف ما تريده.

ثانيًا، حدد رأس المال الذي ترغب في التداول به. بغض النظر عن حجم رأس المال الخاص بك، من الأفضل أن تقسم استثماراتك ولا تستثمر بكامل رأس المال دفعة واحدة. هذا النهج يساعد في تقليل المخاطر التي قد يتعرض لها رأس مالك ويخفف من حدة الخسارة في حال حدوثها. كما يتيح لك إمكانية التدخل برأس مال جديد تحت بند "التعزيز" أو "تحسين سعر الدخول" لتخفيف من حدة الانخفاض في قيمة رأس المال الأولي.

ثالًثا، قم بتحليل المخاطر المرتبطة بكل صفقة.

يعني أنه قبل دخولك في أي صفقة، يجب عليك حساب خسارتك قبل ربحك وتقدير المبلغ الذي قد تخسره فيها قبل أن تحقق ربحًا، وتقييم إذا كنت قاد<del>ر</del>ًا على التعامل مع هذه الخسارة ومدى تأثيرها عليك، وبناءً على ذلك تتخذ القرار وتبدأ. لا تركز على الربح فقط وتغفل عن الخسارة ولا تقدرها. بمعنى آخر، باللهجة العامية، يجب عليك أن تعرف مقدار الخسارة التي يمكن أن تتكبدها مقابل المبلغ الذي تأمل في ربحه وتقييم الوضع لترى إذا كانت تعتبر صفقة آمنة أم لا. هل يستحق الأمر المخاطرة بمبلغ معين مقابل الحصول على هذا الربح؟ وهنا نسميه الدخول الآمن بعد أن تقيم أنت وضع صفقتك التي تود الدخول فيها. كأي عمل تجاري ترغب في فتحه، يجب عليك حساب رأس المال الذي ستستثمره وكم قد تخسر إذا فشل المشروع وكم ستربح إذا نجح، وتقييم ما إذا كانت الخسارة التي أنت معرض لها تستحق المخاطرة مقابل الربح الذي قد تحققه. الموضوع ليس سهلاً ويتطلب عقلية مالية قوية، ومع التدريب والممارسة، تبدأ في تدريب نفسك على هذه الأمور، ليس من المتوقع أن تنجح من المحاولة الأولى وقد تواجه بعض التحديات حتى تتمكن من السيطرة على مشاعرك".

هناك قاعدة مهمة في إدارة رأس المال تتمثل في الابتعاد عن التداول المفرط. فماذا يعني ذلك؟ يعني أنه لا يجب عليك الدخول في صفقات بشكل سريع ومتكرر ومتتالي في نفس الوقت، لأن هذا يعرض رأس مالك ونفسك لخطر تقلبات السوق وانعكاساته القوية. لذا يجب أن تكون حذ<del>رً</del>ا جدًا.

أما إذا كنت لا تملك الوقت للتعلم أو التحليل، فماذا يمكنك أن تفعل؟ الجواب الأساسي والرئيسي لهذا السؤال هو أنه إذا كنت لا تستطيع بذل الجهد الكافي، فمن الأفضل ألا تدخل السوق من الأساس لأنه ليس مكانك. يحتاج السوق إلى جهد كبير لتتمكن من التعامل معه بشكل صحيح. ولكن، إذا كنت مصممًا على الدخول، فمن المهم أن تعرف أنه مع تطور عالم العملات الرقمية، تطورت الأدوات التي تساعدك على التحليل، حيث توجد أدوات تستخدم الذكاء الاصطناعي لتحليل السوق وتقدم لك النتائج. المطلوب منك هو فهم ما تراه أمامك لكي تكون على دراية بما يحدث.

هناك مواقع تقدم خدمات التحليل الآلي، وأخرى تقدم خدمات التداول الآلي، وكذلك مواقع تقدم خدمات نسخ الصفقات، حيث يمكنك ربط محفظتك بمحفظة شخص آخر متمكن وهو يدير الصفقات نيابة عنك. بالطبع، هذه الخدمات مدفوعة، لكن الفكرة تكمن في اختيار المكان المناسب للحصول على هذه الخدمات".

ما هي وجهة نظري الشخصية في هذا الموضوع؟ أعتقد أن هذا الأسلوب غير ملائم، فالشخص الذي يدخل السوق لأول مرة بهذه الطريقة لن يتعلم أبدًا ولن يتقدم، وسيظل معتمدًا على هذه المواقع في اتِخاذ قراراته، ولن يكوٍن قاد<del>ر</del>ًا على التعامل مع السوق بالشكل الصحيح. من الخطأ أن تدخل السوق وأنت لا تمتلك المعرفة الكافية به.

على سبيل المثال، عندما تستخدم بوًتا معيًنا أو ترغب في العمل معه، من المطلوب أن تكون على دراية بأساسيات السوق لتستطيع التعامل معه، لأن البوت في النهاية ينفذ أوامرك. إذا لم تمتلك خلفية جيدة، كيف ستعطيه الأوامر الصحيحة للعمل؟ في البداية، يقع العبء عليك كمتداول داخل هذا العالم.

الفرق بينك وبين البوت هو أن البوت لا يمتلك مشاعر، فلا يفرق بين الخوف والطمع، ويدخل السوق مباشرًة. للعلم، العديد من البوتات أثبتت فشلها، وأخرى أثبتت نجاحها، وكلها تعتبر قابلة للخطأ والصواب كأي متداول يتعلم داخل هذا السوق. الفرق يكمن في كيفية برمجته وآلية عمله وما هي الاستراتيجية المتبعة في برمجة هذا البوت ليتخذ أوامر البيع والشر اء".